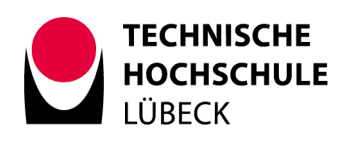

## **Modul: Simulationstechniken (mit MATLAB)**

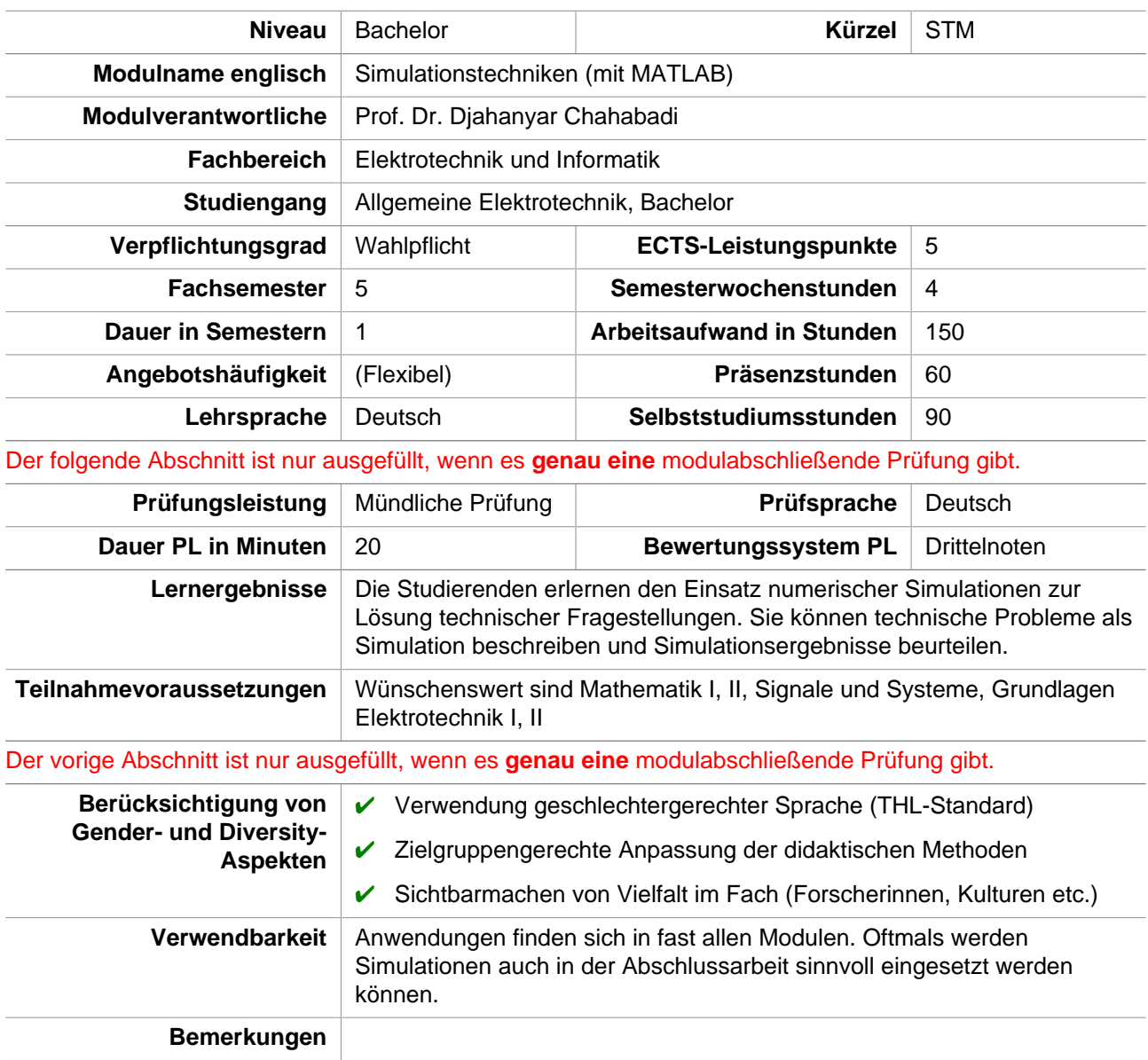

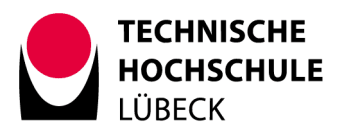

## **Lehrveranstaltung: Simulationstechniken (mit MATLAB)**

(zu Modul: Simulationstechniken (mit MATLAB))

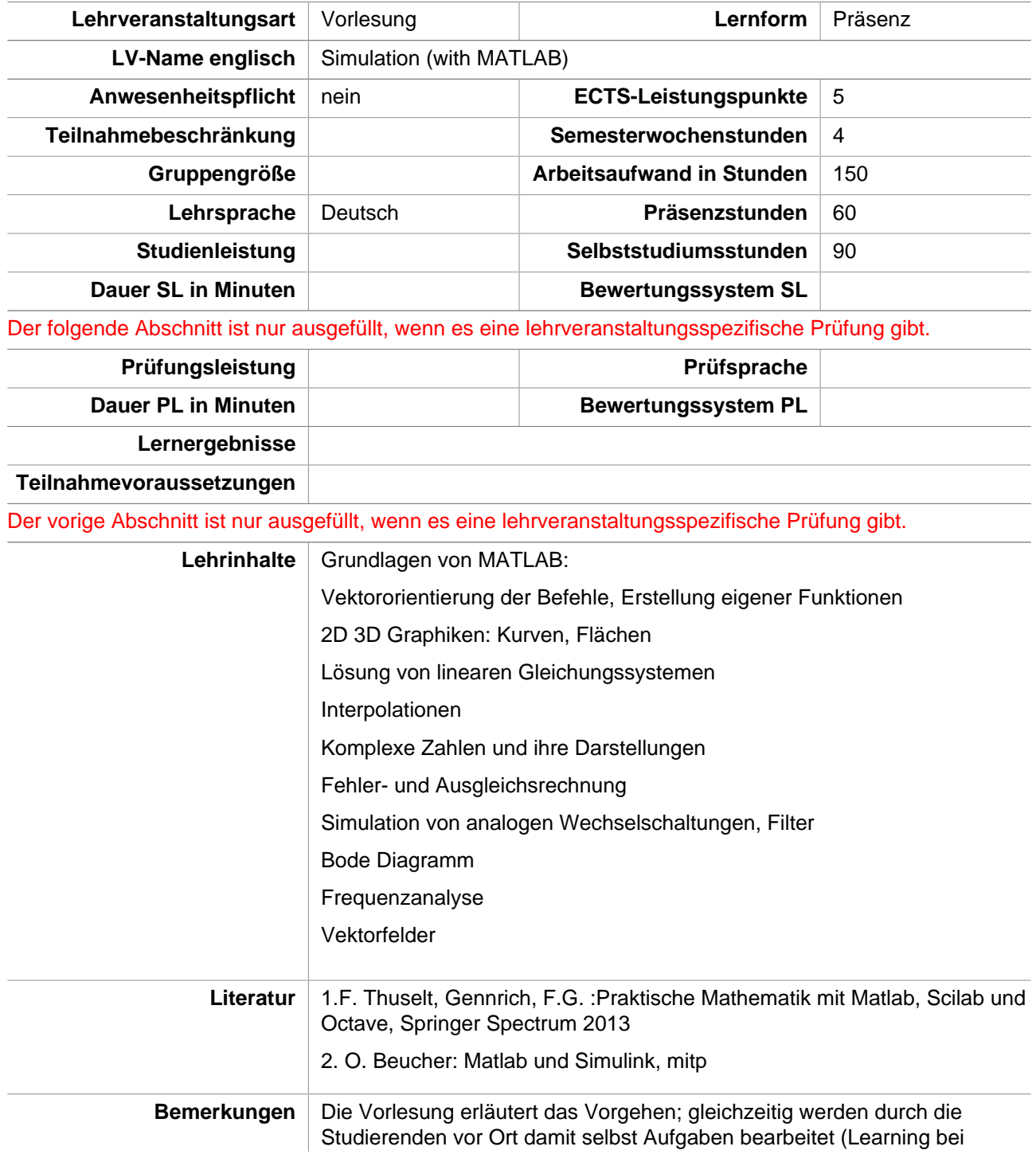

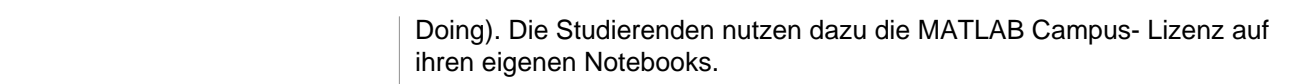